## In productie

### In dit factsheet (voor ontwikkelaars en systeembeheerders)<br>lees je meer over:

- de productregistratie als DVP
- de productregistratie als DVZA
- zorgaanbieder
- zorgaanbiedersgegevensdienst
- **Supportal**

#### **Productregistratie**

**Om te kunnen uitwisselen binnen MedMij is registratie van jouw product noodzakelijk. Voor de registratie hebben we een aantal (technische) gegevens van je nodig. Lees dit factsheet door en lever de gegevens aan die op jouw rol van toepassing zijn. Aanleveren kan via [info@medmij.nl](mailto:info%40medmij.nl?subject=).** 

#### **DVP**

Ben je Dienstverlener in het persoonsdomein (DVP)? Dan ontvangen wij graag onderstaande gegevens:

- Naam van de DVP (zoals inschrijving MedMij-deelnemer)
- Hostnaam van de PGO-node(s), met vermelding welke node voor frontchannel-verkeer gebruikt wordt (dit is de URL waar de server te vinden is, bijvoorbeeld: pgo.iets.nl)
- Oauthclient organisatienaam (vaak gelijk aan de naam van de DVP) gegevensdienst(en) met gegevensdienstID waarvoor je bent gekwalificeerd

#### **Redirect\_uri extra beveiliging om een beveiligingslek te voorkomen:**

- De redirect\_uri moet een 'complete' uri zijn, dus inclusief 'https://' en domein. Bijvoorbeeld: 'httsps://redirecturi.willekeurigpgo.nl/hiernaartoe/'
- De redirect\_uri mag voor iedere versie van het afsprakenstelsel gelijk zijn (hoeft dus niet per PGO opgegeven te worden)
- De redirect\_uri mag naar een ander domein wijzen dan de hostname van de PGO.

#### **Optioneel:**

Als je als DVP het ontvangen van notificaties bij een gegevensdienst ondersteunt, dan moet je hier een ResourceNotificationEndpoint én een SubscriptionNotificationEndpoint aangeven. Deze endpoints moeten voor iedere gegevensdienst ingevoerd worden; de gebruikte URL's mogen voor deze endpoints gelijk zijn.

#### **DVZA**

Ben je Dienstverlener in het zorgaanbiedersdomein (DVZA)? Dan ontvangen wij graag onderstaande gegevens:

- naam van de DVZA (zoals inschrijving MedMij-deelnemer)
- gegevensdienst(en) met gegevensdienstID waarvoor je gekwalificeerd bent.

- Organisatienaam
- Mailadres van de SD (het algemene e-mailadres dat door alle SD-medewerkers gebruikt wordt)
- Telefoonnummer van de SD (het algemene telefoonnummer dat door alle SD-medewerkers gebruikt wordt)
- Naam van de Servicemanager
- 06-nummer van de Servicemanager
- Mailadres van de Servicemanager

Als DVZA moet je, naast je eigen gegevens, ook de gegevens van de aangesloten zorgaanbieder(s) en de te ontsluiten zorgaanbiedersgegevensdienst(en) delen met MedMij.

#### **Zorgaanbieder**

#### **Als DVZA lever je tevens aan:**

- de zorgaanbiedersnaam (bijvoorbeeld HuisartspraktijkX.huisartspraktijk. Appelscha@MedMij of ZorginstellingA.zorginstelling.Amsterdam@MedMij) - zie hiervoor ook het **[Zorgaanbiedersnamenbeleid](https://afsprakenstelsel.medmij.nl/display/MedMijAfsprakenstelsel130/Zorgaanbiedersnamenbeleid)** in het MedMij Afsprakenstelsel en het stramien zoals beschreven op MedCom.
- optioneel: één of meer identificerende kenmerken (URA, AGB of OIN).

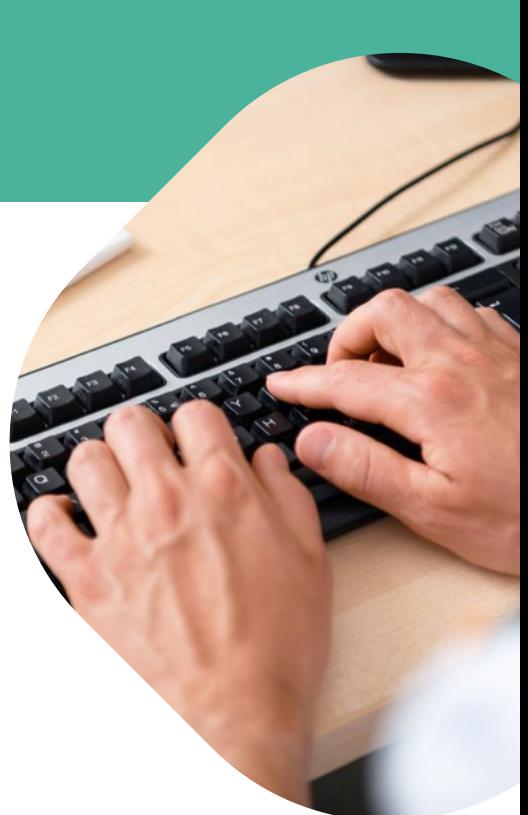

MedM

#### **Zorgaanbiedersgegevensdienst**

Per zorgaanbieder kun je één of meer gegevensdiensten ontsluiten.

**Per zorgaanbiedersgegevensdienst moet je het volgende aanleveren:**

- hostnaam van de node
- gegevensdienstID het unieke nummer vind je in de MedMij Catalogus
- authorization endpoint het adres waar de oorspronkelijke autorisatievraag naartoe gaat
- token endpoint het adres waarop een token wordt aangevraagd
- resource endpoint(s) het adres waar de daadwerkelijke gezondheidsgegevens worden opgevraagd. Wanneer een gegevensdienst meerdere systeemrolcodes heeft voor één gegevensdienst, dan geef je voor iedere systeemrolcode een resource endpoint op.

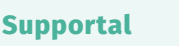

#### **Wat is Supportal?**

Supportal (supportal.vzvz.nl) is het online samenwerkingsplatform voor het uitwisselen van beheerinformatie tussen beheerorganisaties (BO) en deelnemers binnen MedMij over verstoringen en onderhoud in productie. Het gebruik van Supportal is verplicht voor beheerders van MedMij-deelnemers. Wanneer je het MedMij-label ontvangt, stuurt het MedMij-loket je een uitnodiging om aan ons door te geven wie binnen je organisatie gebruiker van Supportal wordt.

Op Supportal vind je documenten, draaiboeken, factsheets en nieuwsberichten die relevant zijn voor beheerders.

Graag ontvangt **regie[@medmij.nl](mailto:regie%40medmij.nl?subject=)** de volgende gegevens van de Servicedesk (SD) van je om deze op Supportal aan te kunnen maken:

De Servicemanager kan daarna zelf nieuwe gebruikers aanmaken, zowel (back-up) Servicemanagers als Servicedeskmedewerkers.

Naast informatie over verstoringen en onderhoud in productie van systemen kunnen Servicedeskmedewerkers op Supportal contactgegevens van andere servicedesks vinden. Ook vind je op Supportal een inventarisatiemodule ten behoeve van de kwetsbaarhedenprocedure.

Berichten op Supportal worden ook gepubliceerd door de servicedesk 'MedMij-regie'. Het gaat hierbij om inventarisaties ten behoeve van het coördineren van stelselbrede wijzigingen, eventueel naar aanleiding van het constateren van een technische kwetsbaarheid.

Voor de BPM-bijeenkomsten die we organiseren nodigen we Servicemanagers op Supportal uit. De notulen van deze bijeenkomsten publiceren we uitsluitend op Supportal.

#### **Vragen?**

Heb je vragen over Supportal? Neem dan contact op met **regie[@medmij.nl](mailto:regie%40medmij.nl?subject=)**. Ondervind je problemen met Supportal? Neem dan contact op met SD Supportal via **[supportal@42.nl](mailto:supportal%4042.nl?subject=)** of telefoonnummer 088 424 2024. Heb je vragen over registratie? Neem dan contact op met **[stelselnode@medmij.nl](http://stelselnode@medmij.nl )** Voor algemene vragen kun je contact opnemen met het MedMij-loket via **[info@medmij.nl](mailto:info%40medmij.nl?subject=)**.

# Medmij